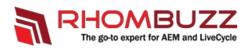

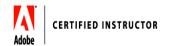

## Adobe LiveCycle ES4 - HTML5 Forms Developer

## *Course Description:*

This workshop is designed as an introduction to LiveCycle Forms ES4. In addition to providing you with theory about the features, a large segment of the training is devoted to hands-on exercises as well as demonstrations.

For each lesson, we start with an activity to introduce you to some of the concepts that will be covered in the lesson. We then cover the content of the lessons using a combination of lectures and demonstrations. Each lesson ends with an exercise where you can put into practice the functionality covered in the lesson.

| Audience:        | PDF and HTML5 Form Designers                                                                                           |
|------------------|----------------------------------------------------------------------------------------------------|
| Training Method: | <ul> <li>Classroom Training</li> <li>On-site at client's facility anywhere</li> <li>Virtual/Online Training</li> </ul> |
| Duration:        | 1 Day                                                                                                    |

## **Training Objectives:**

Objectives (for the two-day workshop)include:

- Rendering a form (PDF or HTMLS mobile form) to a user's browser.
- Processing the form submission.
- Interacting with forms: Using the Forms Manager and the Forms Portal.
- Exploring the LiveCycle Content Repository technology(CRX).

## Course Outline:

| <section-header></section-header> | <ul> <li>Unit 1: Introducing LiveCycle Forms</li> <li>Explaining LiveCycle Forms Integration to LiveCycle and AEM</li> <li>Unit 2: Using the LiveCycle Forms Service</li> <li>Rendering PDF forms</li> <li>Applying Reader Extensions rights</li> <li>Handling PDF data submissions</li> <li>Unit 3: Working with the LiveCycle content repository</li> <li>Defining the LiveCycle Content Repository</li> <li>Accessing the Content Repository using CRXDE Lite and Web DAV</li> <li>Accessing the Content Repository using SLING</li> <li>Accessing the Content Repository using the LiveCycle service</li> <li>Unit 4: Using the LiveCycle Mobile Forms Service</li> <li>Rendering HTML5 forms</li> <li>Introducing custom profiles</li> <li>Handling HTML5 data submissions</li> <li>Unit 5: Interacting with PDF / HTMLS Forms</li> <li>Using Forms Manager</li> <li>Introducing the Forms Portal</li> </ul> |
|-----------------------------------|----------------------------------------------------------------------------------------------------|
|-----------------------------------|----------------------------------------------------------------------------------------------------|